## **Flight Search**

<https://www.youtube.com/watch?v=x-Zy-O1dHhg&list=PLt5jhPpkokeL7jZrgoINs1synCP7F3iAy&index=10>

The Flight Search feature allows you to search for flights between two airports. It functions in exactly the same way as the Commute Info tool, except it allows you to search between any airports you choose. For more details on the Flight Search feature, see the [Commute Info](https://docs.nc-software.com/display/APDLDOCS/Trip+View#TripView-Commute) section.

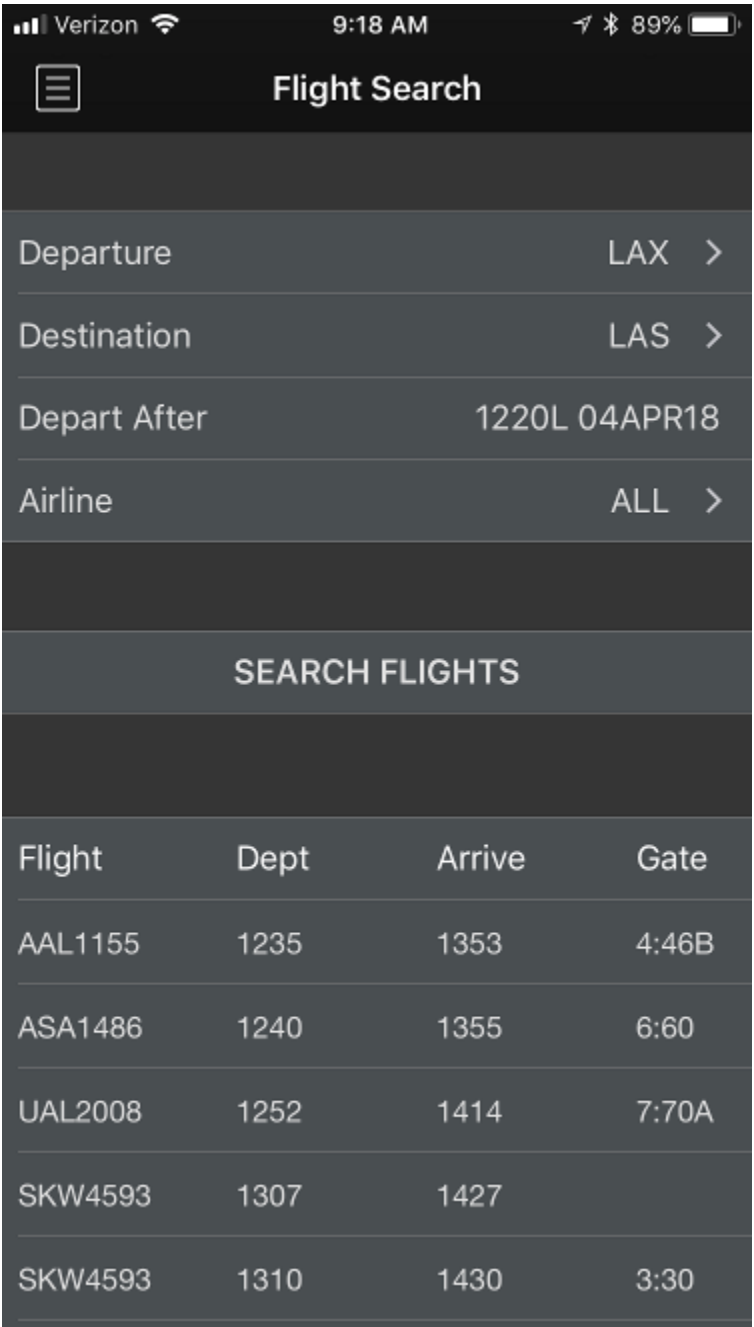